## ibr: Iterative Bias Reduction

N.Jégou (nicolas.jegou@uhb.fr)

UseR! 2009

Nicolas Jégou

K □ ▶ K @ ▶ K 할 ▶ K 할 ▶ | 할 | X 9 Q Q

#### Non parametric regression model

Having  $n$  observations  $(X_i,Y_i)\in\mathbb{R}^d\times\mathbb{R}$  from the model

$$
Y_i = m(X_i) + \epsilon_i, \qquad i = 1 \cdots n
$$

Nicolas Jégou<br>◇ 이오 - 이르 - 시골 > 시골 > 이오<br>◇ 이오 - 르 - 시골 > 이로 > 기

where  $m(.)$  is an unknown smooth function.

## Smoothing

We estimate  $m$  non-parametrically (smoothing) :

$$
\hat{m}=S_{\lambda}Y
$$

Nicolas Jégou

K ロ ▶ K @ ▶ K 할 ▶ K 할 ▶ 이 할 → 9 Q @

where  $S_\lambda$  is the smoothing matrix and  $\lambda$  is the smoothing parameter (size of the bin, bandwidth, penalty...).

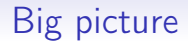

Nicolas Jégou

K ロ ▶ K 레 ▶ K 레 ▶ K 레 ≯ K 게 회 게 이 및 사 이 의 O

Assume  $\lambda$  big, so that the smoother is very smooth; then

- estimate the bias
- correct the previous smoother

and iterate.

## Bias of a linear smoother

We choose a smooth pilot  $S_\lambda$ . The estimation is

$$
\hat{m}_1=S_\lambda Y.
$$

The bias is

$$
B(\hat{m}_1)=\mathbb{E}[\hat{m_1}|X]-m=(S_{\lambda}-I)m.
$$

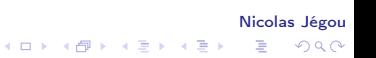

#### Estimating the bias

We replace  $m$  by its estimation :

$$
\hat{b}_1 := (S_{\lambda} - I)S_{\lambda}Y.
$$

This can be written

$$
\hat{b}_1 = -\mathcal{S}_{\lambda}(I - \mathcal{S}_{\lambda})Y = -\mathcal{S}_{\lambda}R
$$

where R denotes the observed residuals.

Nicolas Jégou K □ ▶ K @ ▶ K 할 ▶ K 할 ▶ | 할 | X 9 Q Q

#### Bias correction

The corrected estimator is

$$
\begin{aligned} \hat{m}_2 &= \hat{m}_1 - \hat{b}_1 \\ &= \left( \mathcal{S}_\lambda + \mathcal{S}_\lambda (I - \mathcal{S}_\lambda) \right) \mathsf{Y}. \end{aligned}
$$

After  $k$  iterations, the estimator is

$$
\hat{m}_k = [S_{\lambda} + S_{\lambda}(I - S_{\lambda}) + \cdots + S_{\lambda}(I - S_{\lambda}) \cdots (I - S_{\lambda})]Y
$$

and can be written

$$
\hat{m}_k=[I-(I-S_\lambda)^k]Y.
$$

Nicolas Jégou K □ ▶ K @ ▶ K 할 ▶ K 할 ▶ | 할 | X 9 Q Q

## Library IBR

Input parameters :

- Choose the smoother : "tps" or "k".
- Choose the criterion : "gcv","aic","aicc","bic","rmse","map".

Nicolas Jégou

K ロ ▶ K @ ▶ K 할 ▶ K 할 ▶ 이 할 → 9 Q @

- Choose the pilot's smoothing parameter : df.
- > res<-ibr(X,Y,smoother="tps",df=1.1,criterion="aic")

Which smoother should Luse? "tps" vs "k"

• smoother="tps"

$$
\nu_0 = \lfloor d/2 \rfloor + 1 \qquad \# \{e.v = 1\} = \binom{\nu_0 + d - 1}{\nu_0 - 1}
$$

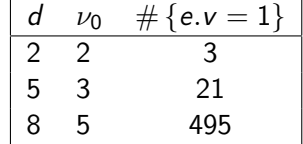

• so we use smoother= $"k"$  in high dimensions

## A toy example

True function :

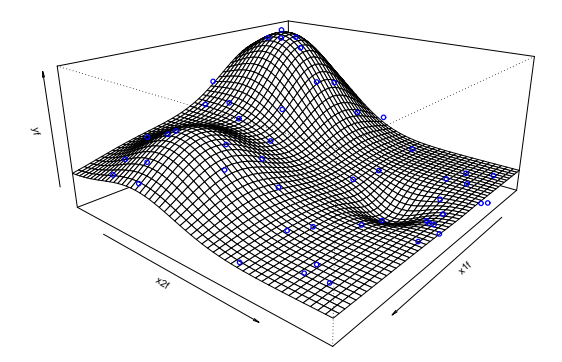

Nicolas Jégou メロメ メ都 メメ 老人 メモト ă  $299$ 

#### Pilot smoother

res.tps<-ibr(X,Y,smoother="tps",df=1.1,iter=1) Zk<-matrix(predict(res.tps,grid),ncol=ngrid)  $res<-pers(x1f,x2f,Zk,...)$ 

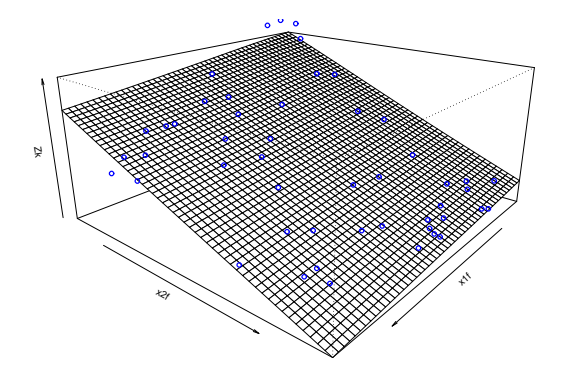

Nicolas Jégou

つへへ

**K ロ ト K 伊 ト K ヨ ト** 

#### Selected smoother by ibr

- > res.tps<-ibr(X,Y,smoother="tps",df=1.1)
- > Zk<-matrix(predict(res.tps,grid),ncol=ngrid)
- $>$  res $\le$ -persp $(x1f, x2f, Zk, ...)$

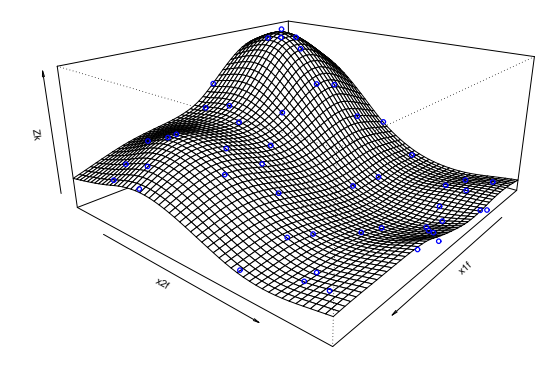

Nicolas Jégou

 $299$ 

**K ロ ▶ | K 伊 ▶ | K ヨ** 

## Summary

```
> summary(res.tps)
```

```
Residuals:
```
Min 1Q Median 3Q Max -0.094546 -0.022644 -0.002132 0.023794 0.093353 Residual standard error: 0.05373 on 26.1 degrees of freedom Initial df: 3.3 ; Final df: 23.86 gcv

-4.551

Number of iterations: 482 chosen by gcv Base smoother: Thin plate spline of order 2 (with 3.3 df)

Nicolas Jégou

K ロ ▶ K 레 ▶ K 레 ▶ K 레 ≯ K 게 회 게 이 및 사 이 의 O

## Simulation study

Nicolas Jégou

K ロ ▶ K @ ▶ K 할 ▶ K 할 ▶ 이 할 → 9 Q @

We will compare ibr with :

- Additive models (Hastie & Tibshirani, 1995),
- MARS (Friedman, 1991),
- Projection pursuit (Breiman & Friedman, 1985),
- L2-Boosting (Bühlmann & Yu, 2003).

## Data splitting

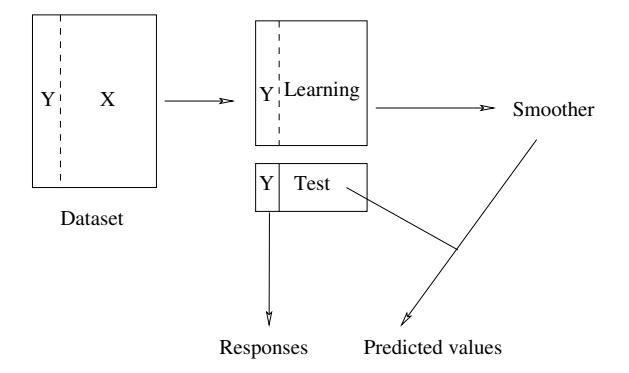

#### Nicolas Jégou イロト イ部ト イ君ト イ君ト  $\equiv$  990

## Simulation results

$$
f(x) = a\sin(\pi x_1x_2x_3) + b(x_4 - 0.5)^2 + cx_5
$$

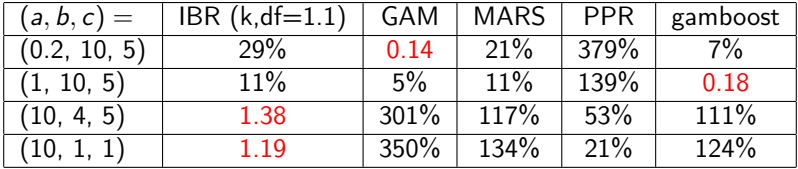

Nicolas Jégou 

#### A real example : Los Angeles Ozone Data

The sample size is  $n = 330$  and  $d = 8$  explanatory variables :

"Pressure.Vand" "Wind" "Humidity" "Temp.Sand" "Inv.Base.height" "Pressure.Grad" "Inv.Base.Temp" "Visilibity"

#### Nicolas Jégou K ロ ▶ K 레 ▶ K 레 ▶ K 레 ≯ K 게 회 게 이 및 사 이 의 O

## Comparing relative prediction mean square errors

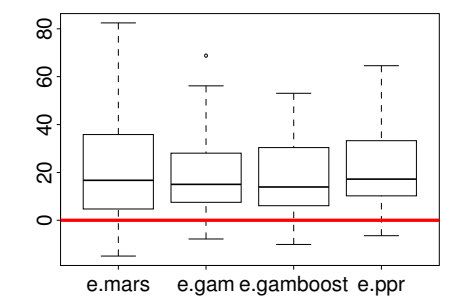

Nicolas Jégou  $2Q$ ≣

### Download

Nicolas Jégou

K ロ X (日) X (日) X (日) X (日) X (日) X (日) X (日) X (日) X (日) X (日) X (日) X (日)

Google :

- $\bullet$  ibr + matzner
- $\bullet$  ibr + cornillon

# Comparing spread

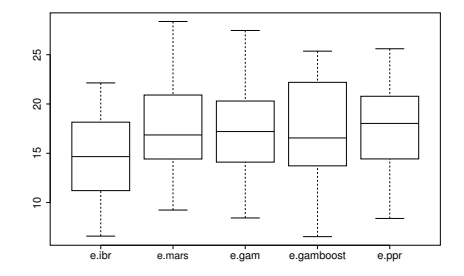

Nicolas Jégou メロト メタト メモト メモト ă  $2Q$ 

## Predictive smoothers

Recall

$$
\hat{m}_k = [S_{\lambda} + S_{\lambda}(I - S_{\lambda}) + \cdots + S_{\lambda}(I - S_{\lambda}) \cdots (I - S_{\lambda})]Y
$$

which can be written :

$$
\hat{m}_k = S_{\lambda}[l + (l - S_{\lambda}) + \cdots + (l - S_{\lambda})^{k-1}]Y
$$
  
=  $S_{\lambda}\hat{\beta}_k$ .

At an arbitrary location  $x \in \mathbb{R}^d$ 

$$
\hat{m}_k(x) = S(x)^t \hat{\beta}_k.
$$

Nicolas Jégou K ロ X (日) X (日) X (日) X (日) X (日) X (日) X (日) X (日) X (日) X (日) X (日) X (日)